# LEMBAR PERNYATAAN

Yang bertanda tangan dibawah ini:

**NIM** : 41508110084

Nama : PURWANDI M

Judul Skripsi : APLIKASI UJIAN SARINGAN **MASUK FAKULTAS SCREEN PADA** FITUR LOCK ONLINEDENGAN FAKULTAS ILMU KOMPUTER UNIVERSITAS MERCU **BUANA JAKARTA** 

Menyatakan bahwa skripsi tersebut diatas adalah hasil karya saya sendiri dan bukan plagiat. Apabila ternyata ditemukan didalam laporan skripsi saya terdapat unsur plagiarisme, maka saya siap untuk mendapatkan sanksi akademik yang terkait dengan hal tersebut.

Agustus<sup>20</sup> Jakarta, F6C9DABF13862312 6000 Purwandi M

#### **LEMBAR PENGESAHAN**

: 41508110084 NIM : PURWANDI M Nama

Judul Skripsi : APLIKASI UJIAN SARINGAN MASUK FAKULTAS ONLINE DENGAN FITUR LOCK SCREEN PADA FAKULTAS ILMU KOMPUTER UNIVERSITAS MERCU **BUANA JAKARTA** 

SKRIPSI INI TELAH DIPERIKSA DAN DISETUJUI JAKARTA, 06 AGUSTUS 2012

Devi Fitrianal S.Kom., MTI

Tri Daryano, S.Kom., MT<br>Koord, Tugas Akhir Teknik Informatika

Anis Cherid, SE, MTI KaProdi Teknik Informatika

### **KATA PENGANTAR**

Puji dan syukur penulis panjatkan kehadirat Allah SWT yang telah memberikan segala nikmat dan karuniaNya sehingga penulis dapat menyelesaikan laporan skripsi ini.

Laporan skripsi yang berjudul "Aplikasi Ujian Saringan Masuk Fakultas Online Dengan Fitur Lock Screen" ini di buat untuk melengkapi salah satu syarat memperoleh gelar Sarjana Strata 1 (S1) pada Program Studi Teknik Informatika Universitas Mercu Buana.

Semoga laporan akhir ini dapat memberikan manfaat kepada pembacanya, walaupun penulis masih memiliki banyak keterbatasan dalam penelitian dan kemampuan dalam menyusun laporan skripsi ini, sehingga laporan skripsi ini masih jauh dari kata sempurna. Oleh karena itu penulis mengharapkan kritik dan saran yang membangun agar di waktu mendatang penulis dapat membuat karya tulis yang lebih baik lagi.

Penulis juga menyadari bahwa penulisan laporan skripsi ini tidak terlepas dari dukungan, bantuan serta sumbangan pikiran dari berbagai pihak. Oleh karena itu dalam kesempatan ini penulis ingin memberikan ucapan terima kasih kepada:

- 1. Devi Fitrianah, S.Kom., MTI, selaku pembimbing dalam menyelesaikan skripsi, terima kasih banyak atas bimbingan dan dukungannya.
- 2. Dr. Harwikarya, MT, selaku Dekan Fakultas Ilmu Komputer.
- 3. Anis Cherid, SE., MTI, selaku Ketua Program Studi Teknik Informatika, Universitas Mercu Buana .
- 4. Tri Daryanto, S.Kom., MTI, selaku Koordinator Tugas Akhir Jurusan Teknik Informatika.
- 5. Seluruh dosen dan staff akademis program Strata-1 Universitas Mercu Buana.
- 6. Orang tua dan semua keluarga yang tidak ada hentinya dalam memberikan doa dan dukungan, serta kasih sayang kepada penulis baik berupa moril maupun materi.

7. Neki Arismi, Haryanto, Gilang, Patria Dwi Nofanto, Nurvina Ahdiani, Christian, Andri Setiawan, dan teman teman dari Universitas Mercu Buana Teknik Informatka angkatan 13 tahun 2008 serta rekan-rekan lain yang tidak bisa disebutkan satu persatu, yang selalu membantu penulis dalam setiap waktu dan kesempatan.

Akhir kata dengan segala kerendahan hati penulis memohon maaf yang sebesarbesarnya atas segala kekurangan dan keterbatasan dalam penulisan laporan skripsi ini. Semoga laporan akhir ini dapat memberikan manfaat bagi pihak-pihak yang berkepentingan.

Jakarta, Agustus 2012

Purwandi M

## **DAFTAR ISI**

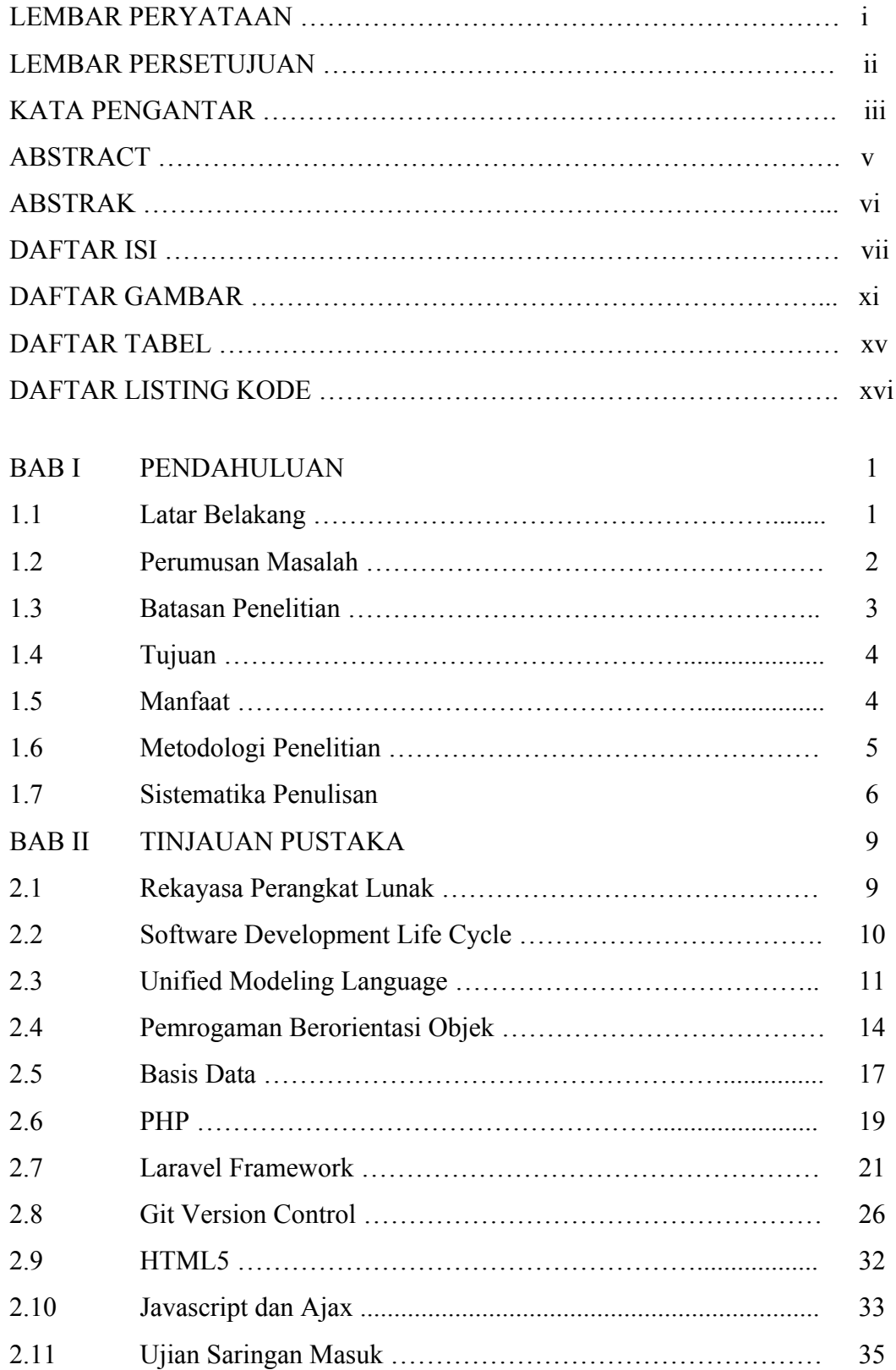

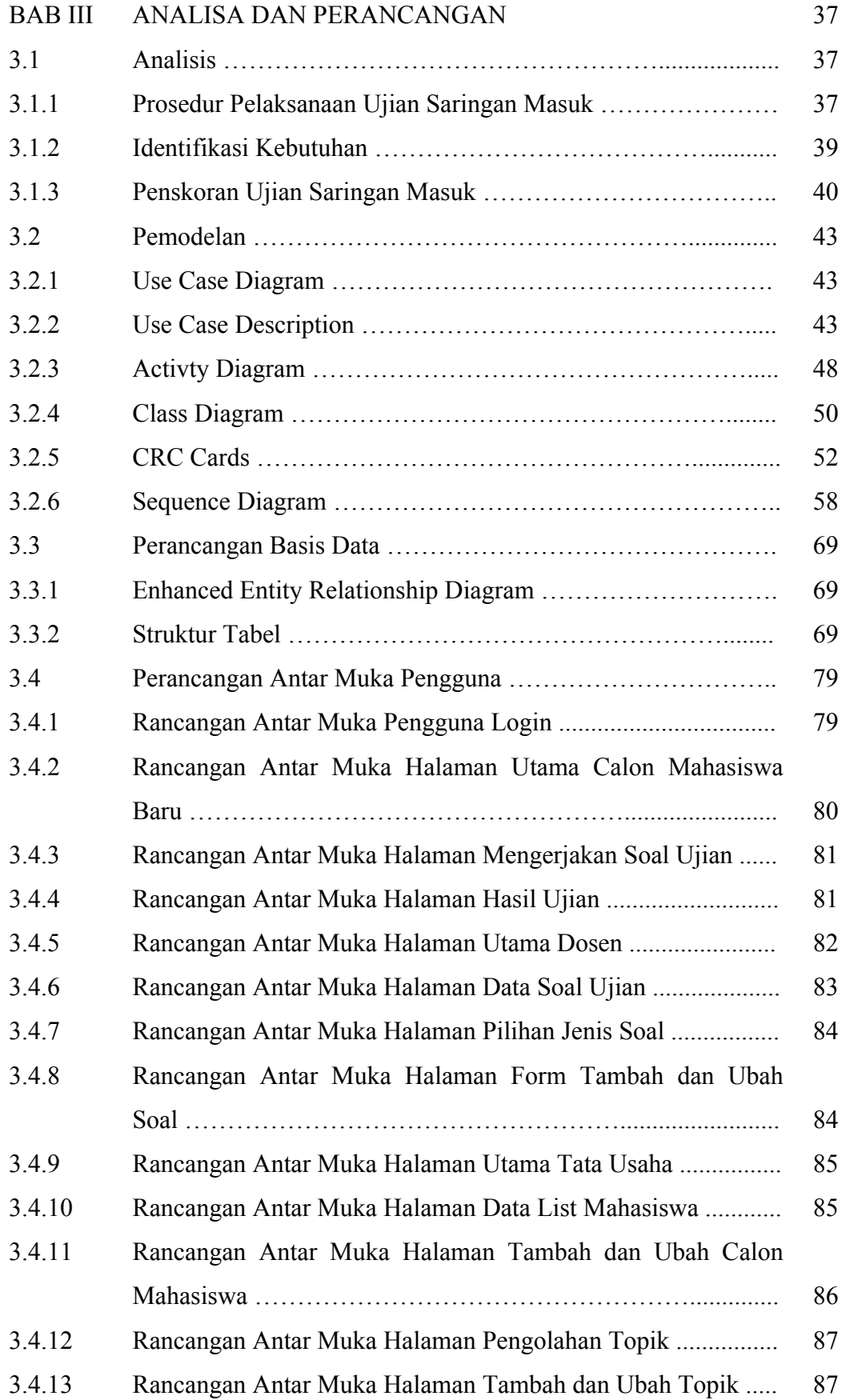

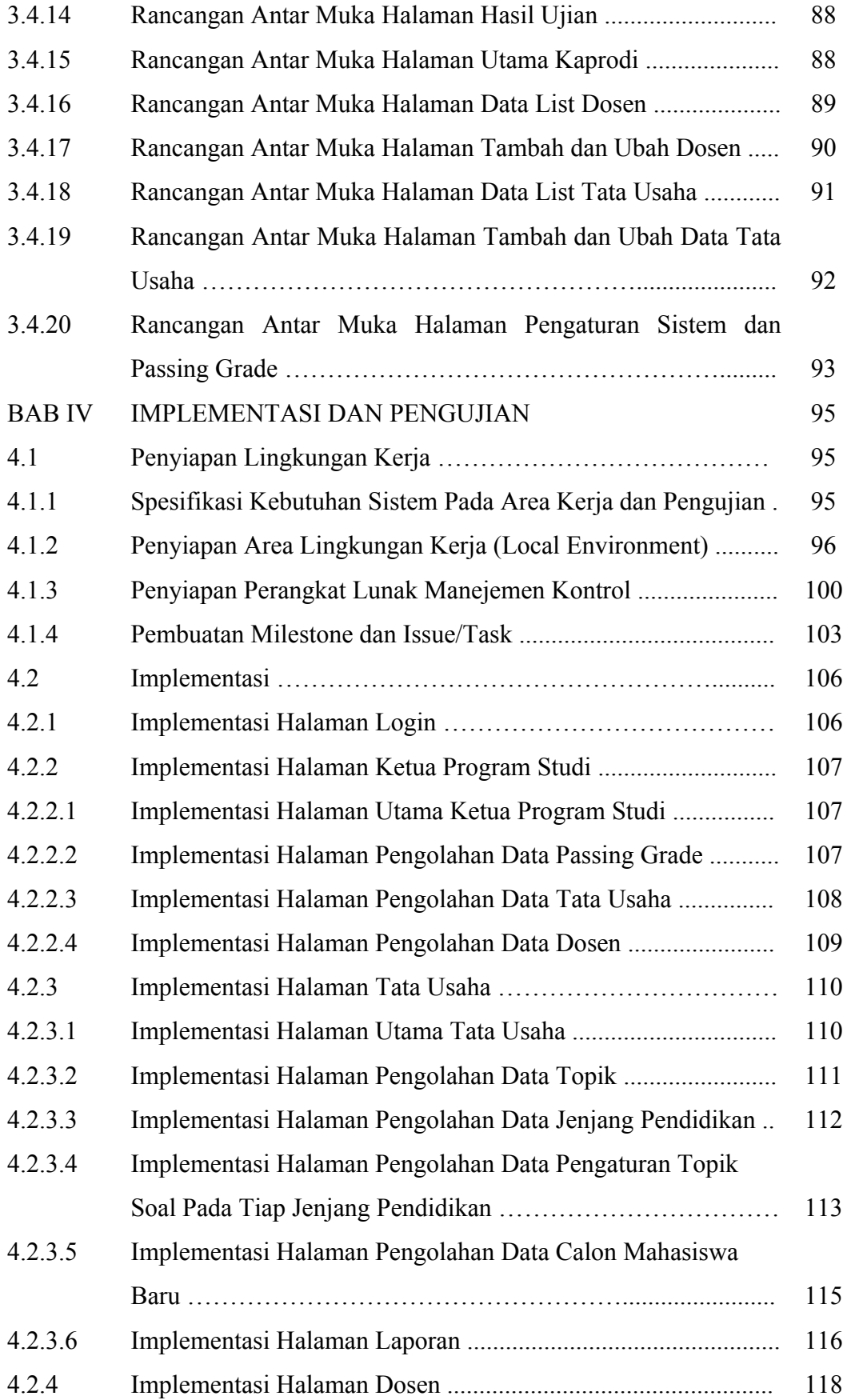

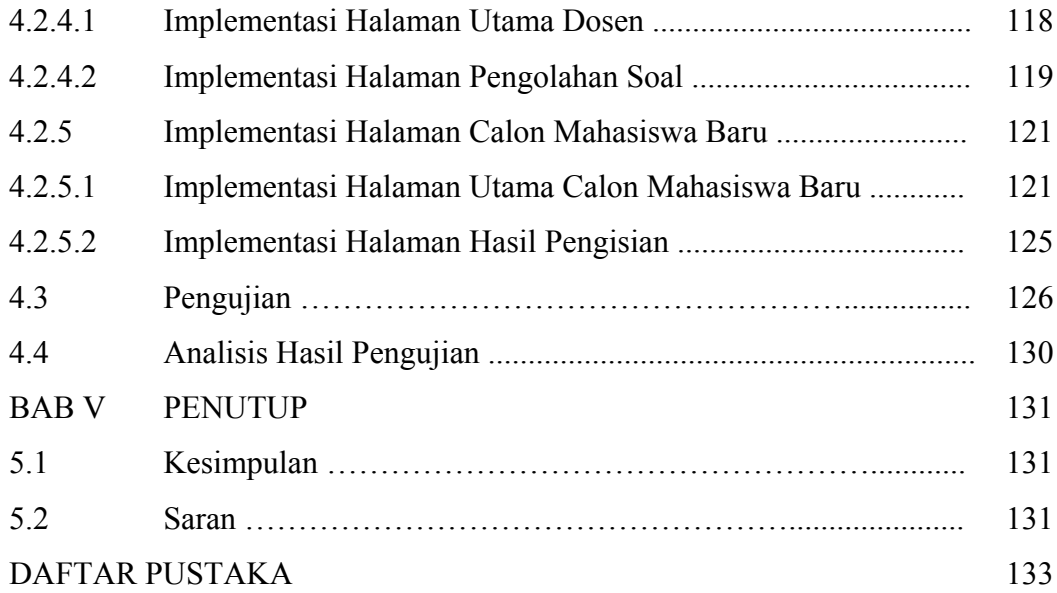

## **DAFTAR GAMBAR**

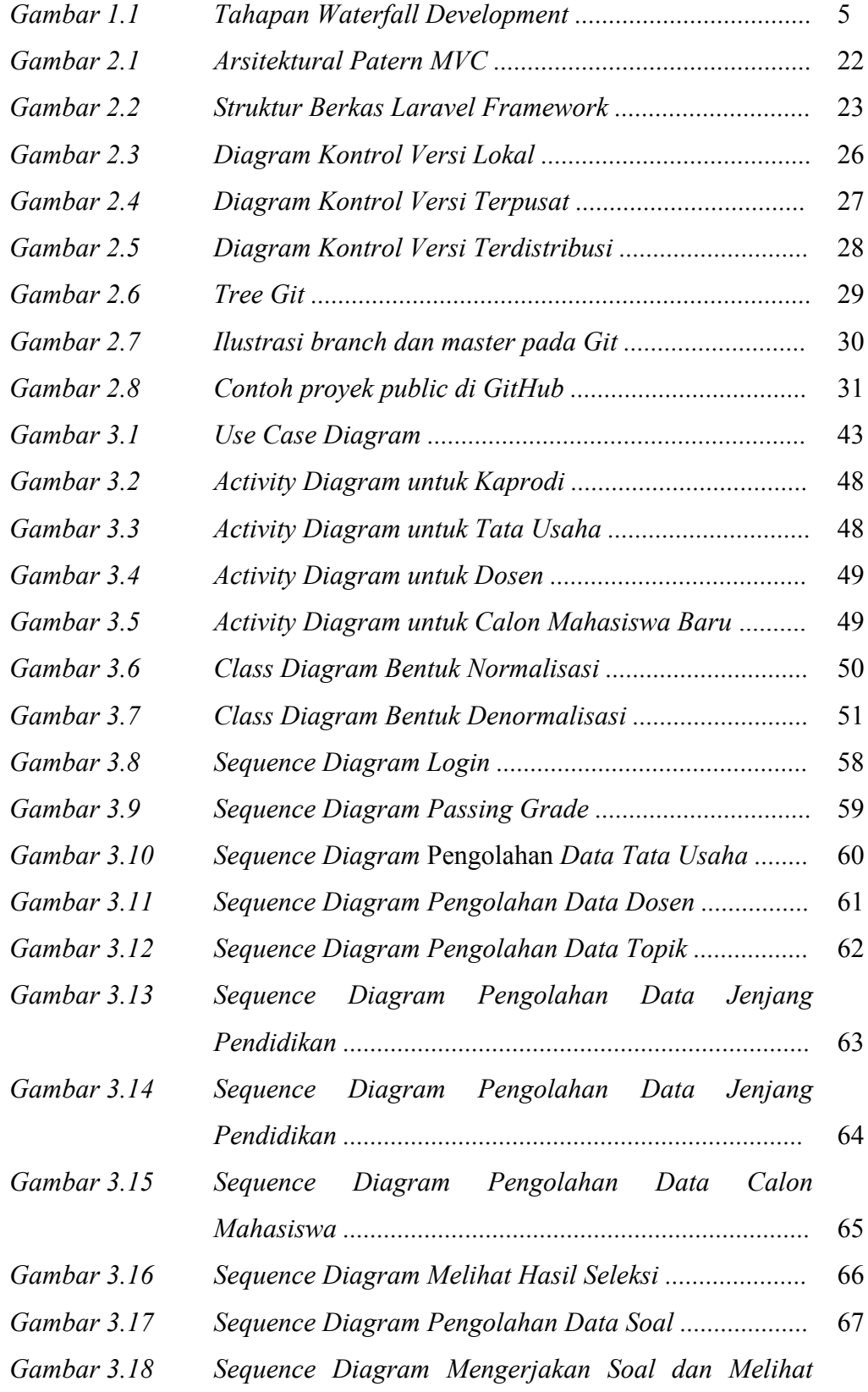

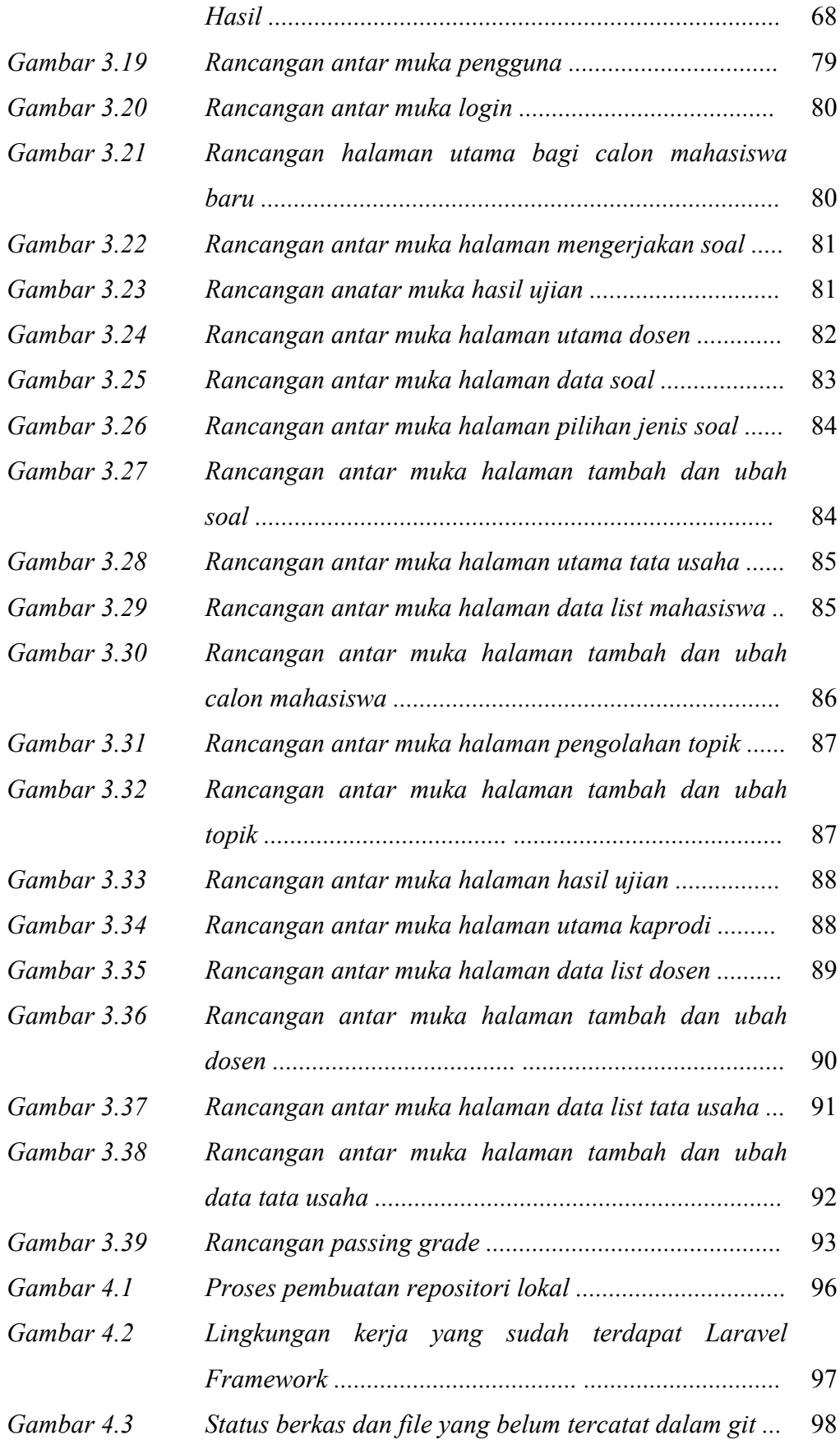

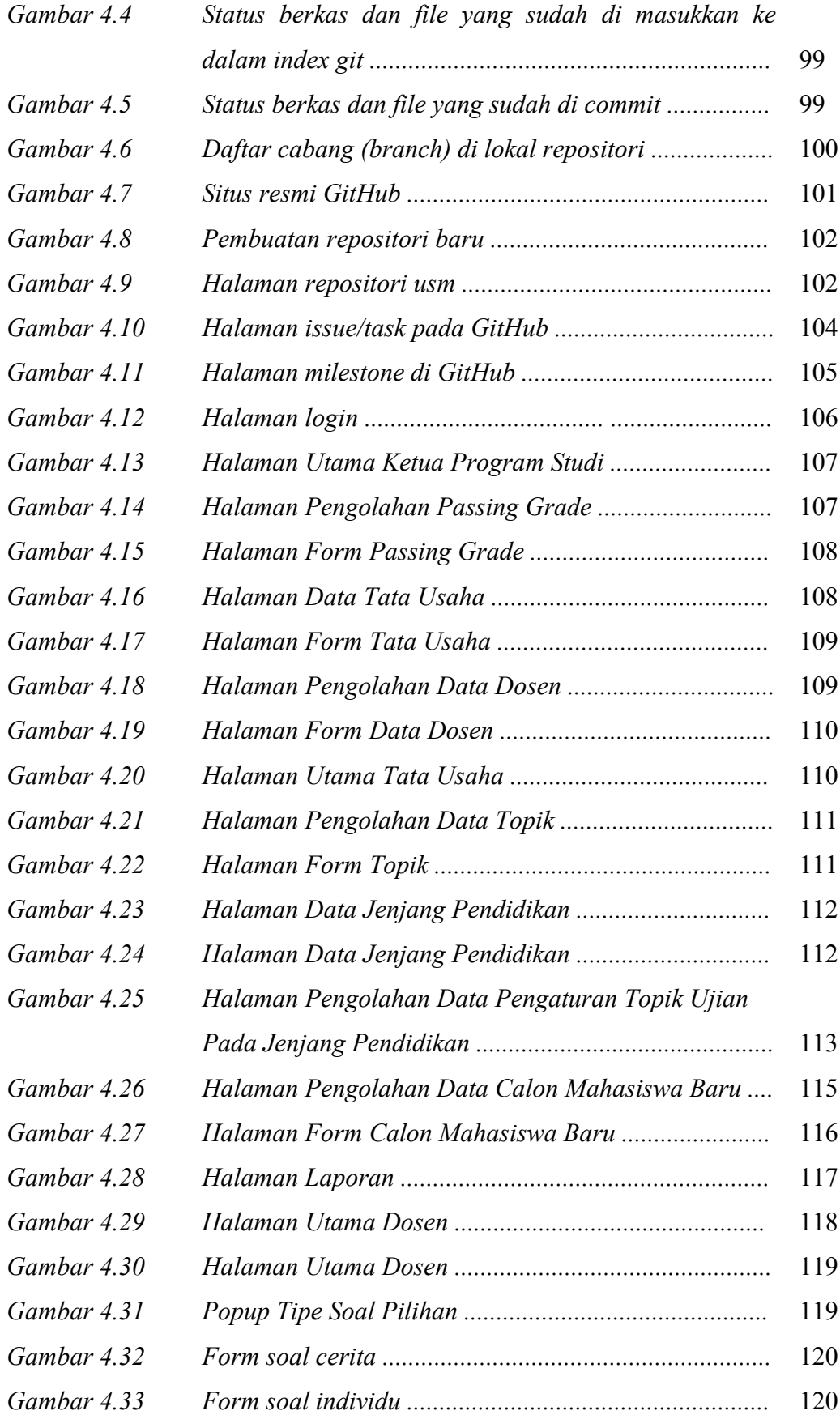

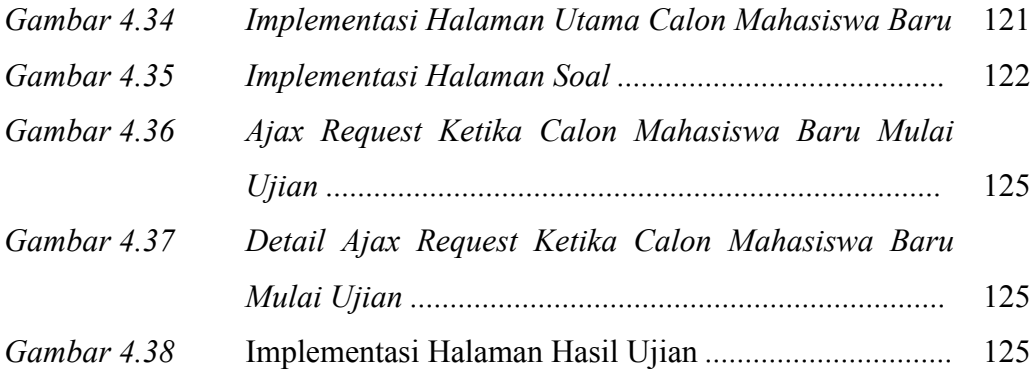

## **DAFTAR TABEL**

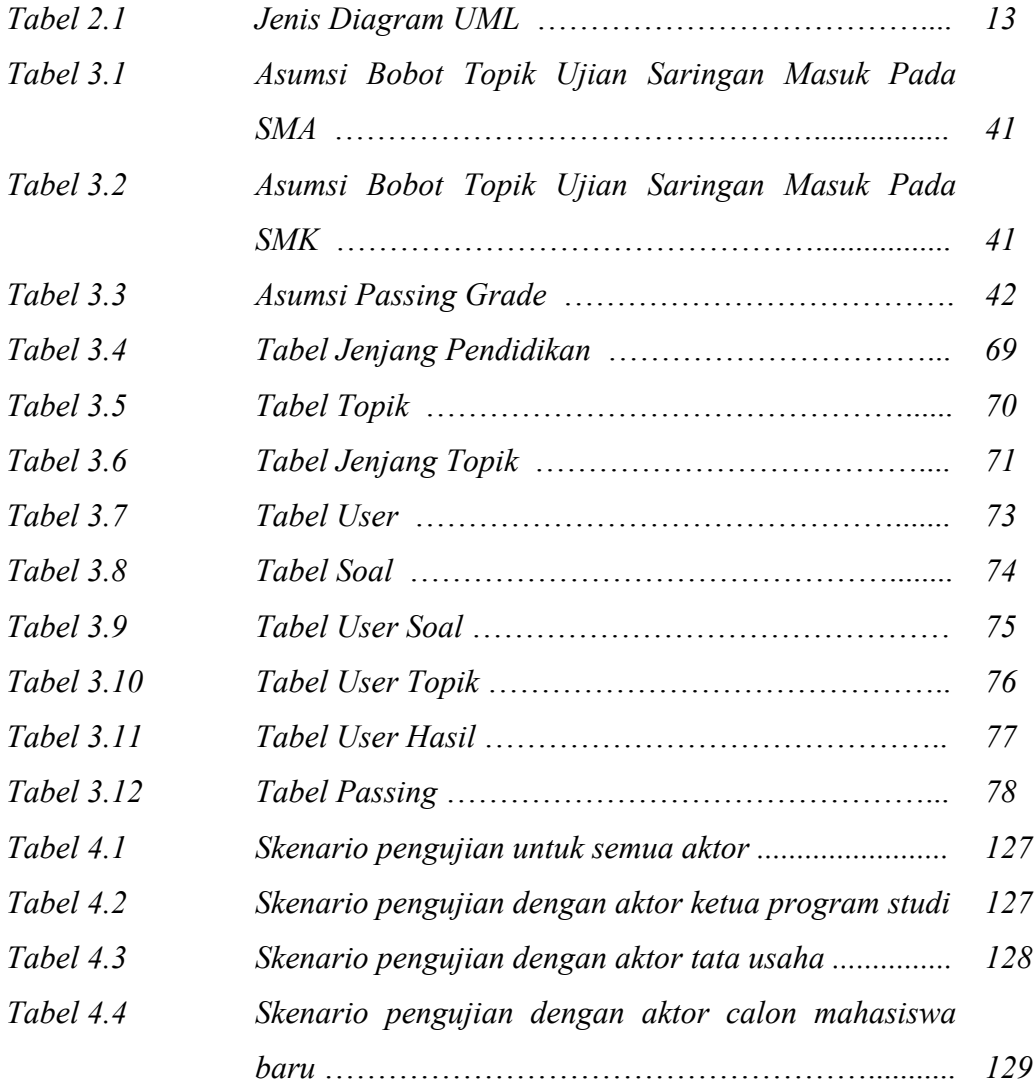

### **LISTING KODE**

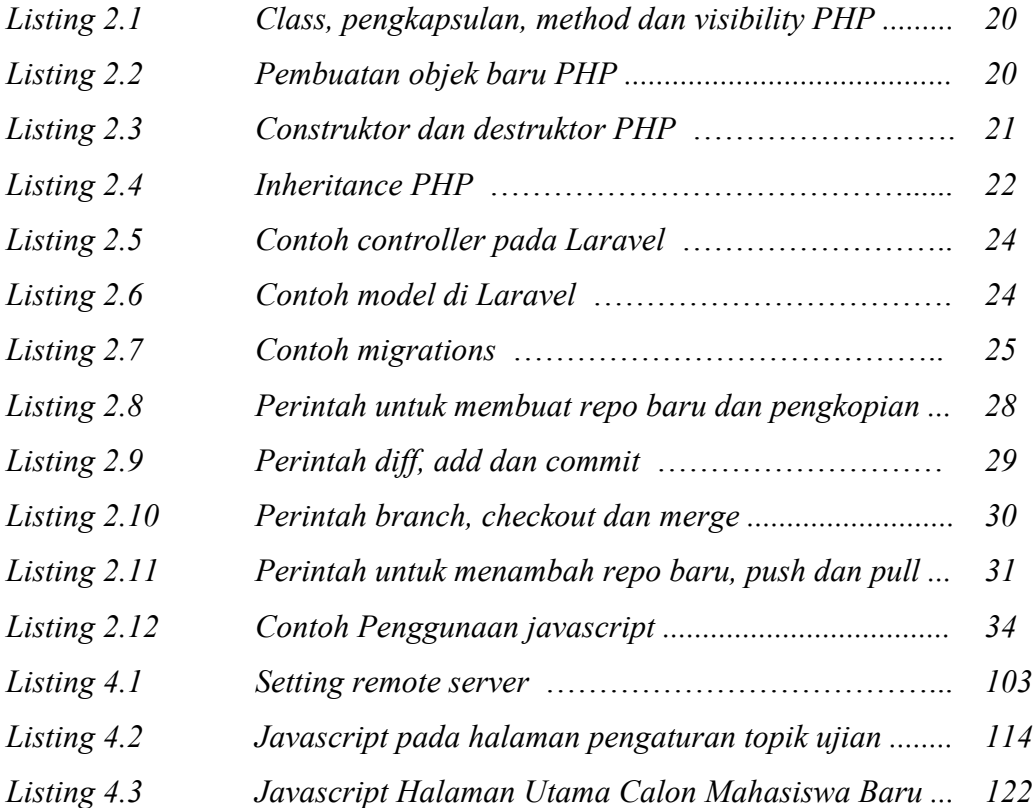